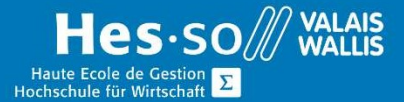

## **Formation continue informatique**

# Access - Créer et utiliser sa base de données simples - Niveau 1 - Soirée

## Préambule

Ce cours vous permettra de comprendre et de créer les différents objets d'une base de données Access.

### Contenu

## Création et utilisation d'une base de données

Créer une base de données Access Ouvrir un objet de base de données dans différents modes d'affichage Se déplacer dans les enregistrements Formater une feuille de données

#### Création et modification de tables

Créer et modifier une table Définir le type de champ Définir les clés primaires Propriétés des champs Ajouter un masque de saisie prédéfini à un champ Créer un champ liste de choix

#### Création et modification de requêtes

Trier les enregistrements selon un ou plusieurs critères, selon les opérateurs. Propriétés des requêtes Créer des regroupements Extraire des moyennes, des sommes….

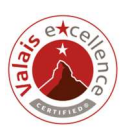

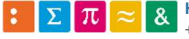

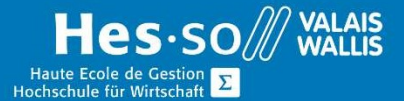

## **Formation continue informatique**

## Création et modification de formulaires

Créer et afficher des formulaires Modifier les propriétés d'un formulaire et de ses contrôles Ajouter un champ calculé Modifier la source du formulaire Utiliser les boutons de commande Affichage et organisation des informations

Saisir, modifier et supprimer des enregistrements Trier des enregistrements Filtrer des enregistrements

### Réalisation d'état

Créer et formater des états Ajouter des contrôles calculés dans un état Prévisualiser et imprimer un état Créer des états avec plusieurs niveaux de regroupement. Ajouter et modifier les entêtes et pieds de page Modifier les propriétés d'un état et de ses contrôles

### Intégration avec d'autres applications

Importer des données dans Access Exporter des données Créer une page d'accès aux données simple

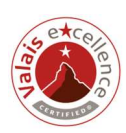

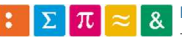

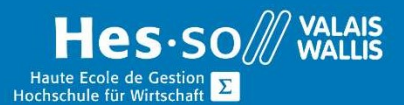

# **Formation continue informatique**

## Durée

6 soirées à raison d'une fois par semaine

## Titre obtenu

Une attestation vous sera remise en fin de formation

### Lieu

Les cours sont donnés dans nos salles de classe de Bellevue ou de TechnoPôle, à Sierre.

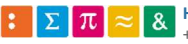

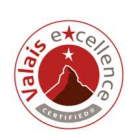